# Contenido

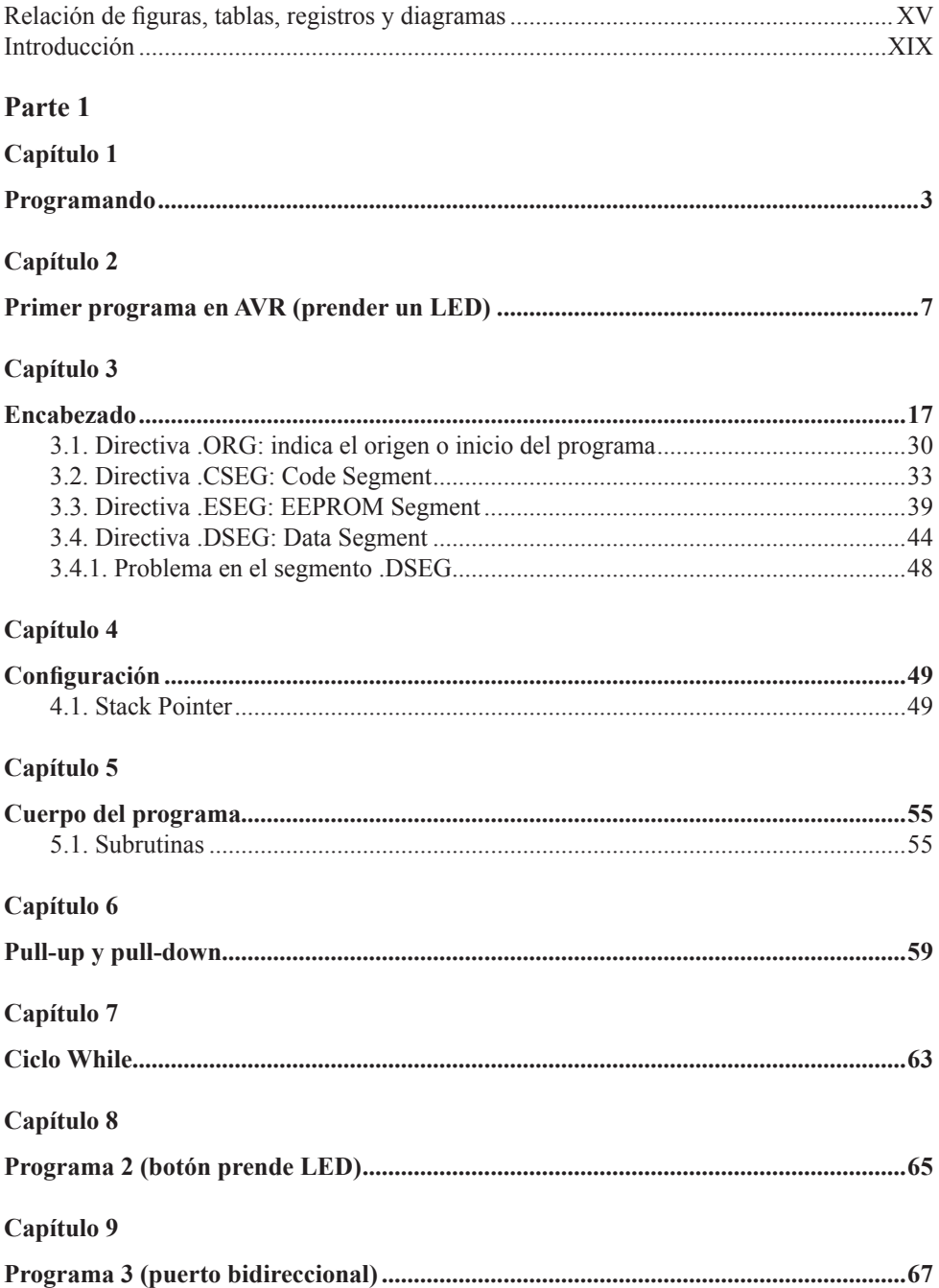

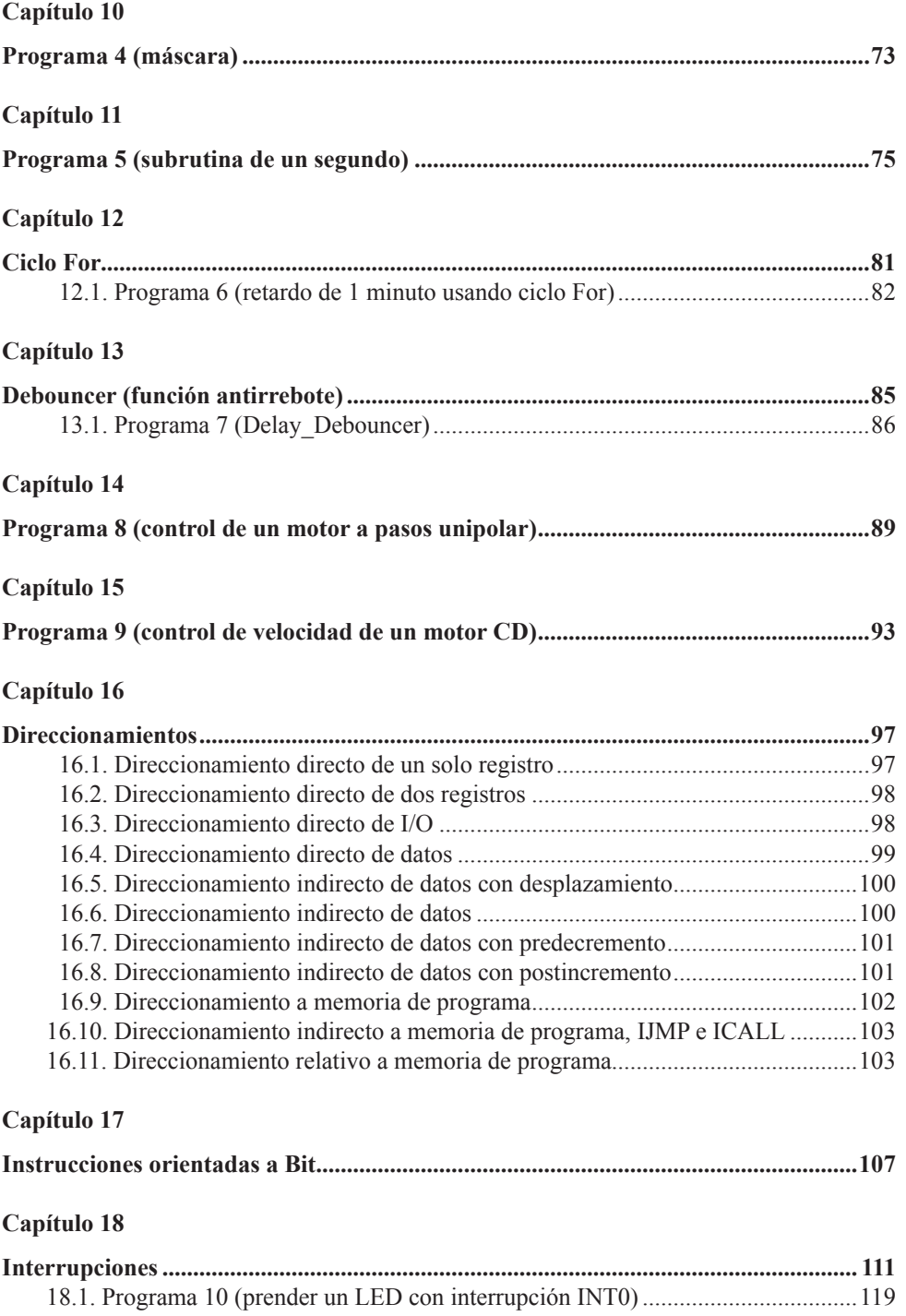

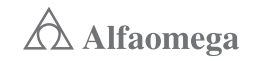

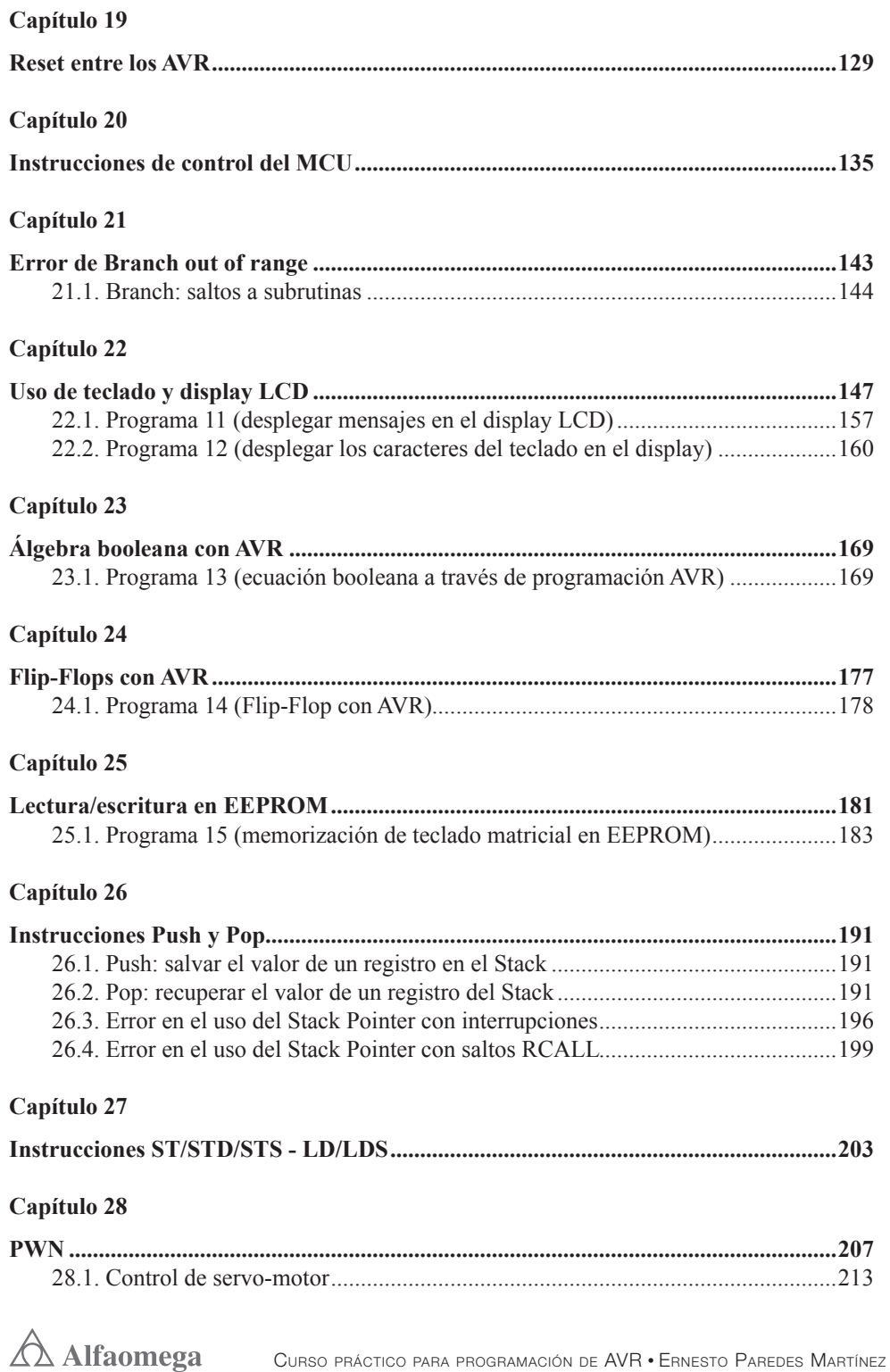

#### **Capítulo 29**

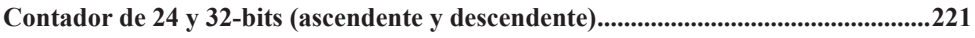

#### **Capítulo 30**

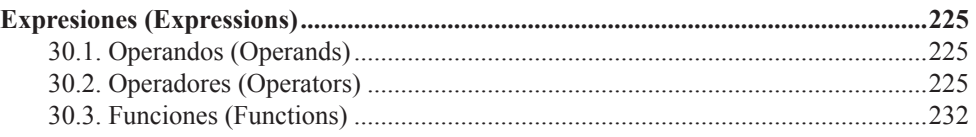

### **Capítulo 31**

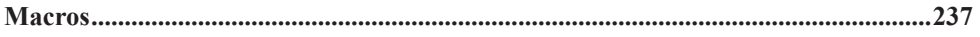

#### **Capítulo 32**

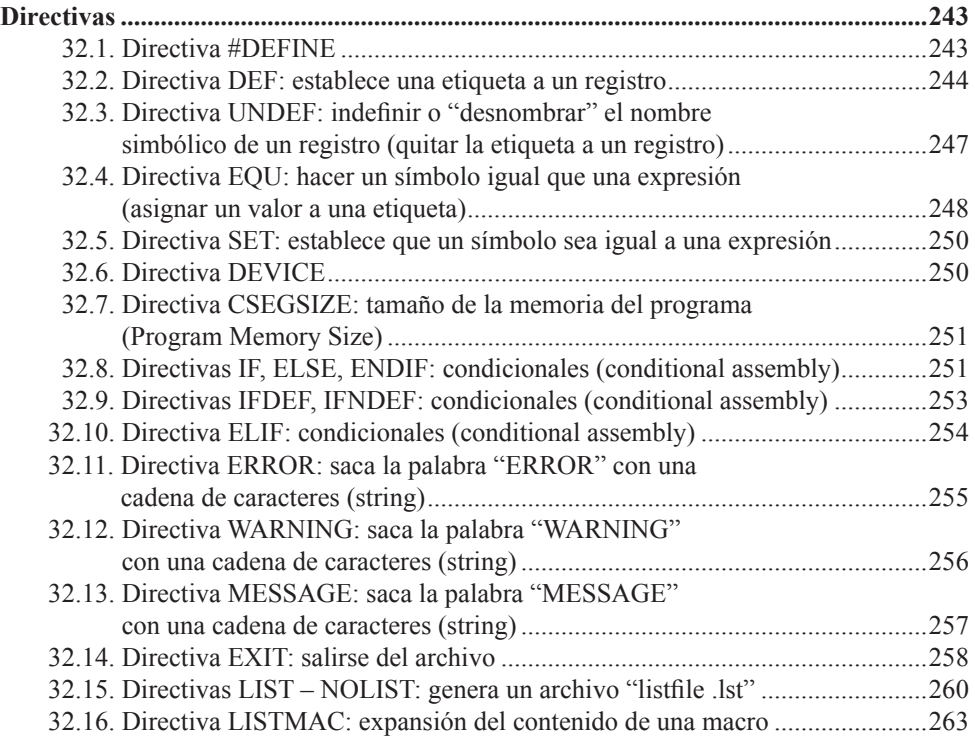

## **Parte 2**

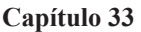

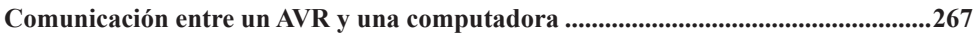

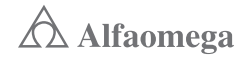

#### **Capítulo 34**

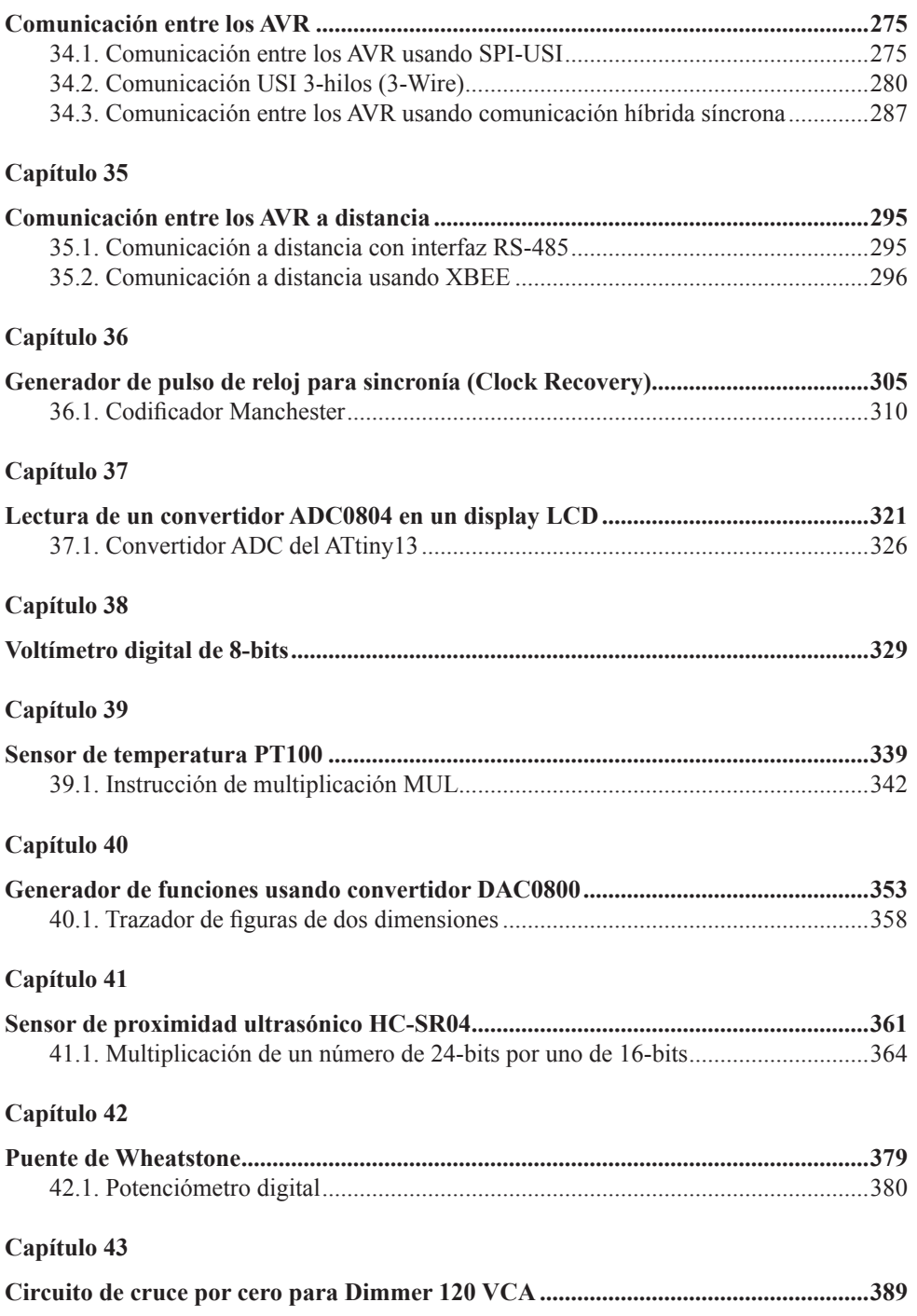

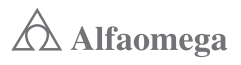

#### **XIV** CONTENIDO

#### Capítulo 44

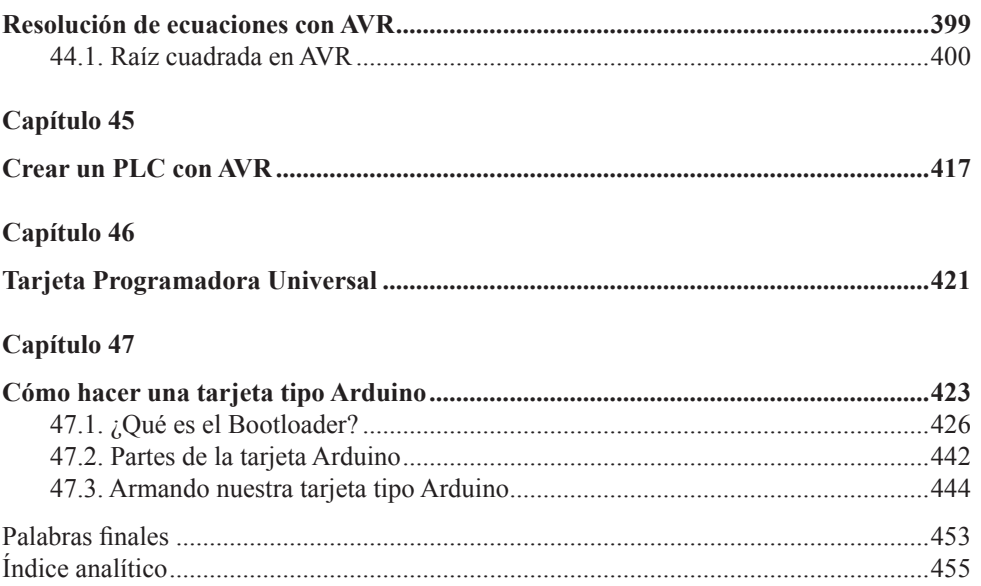

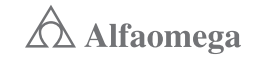